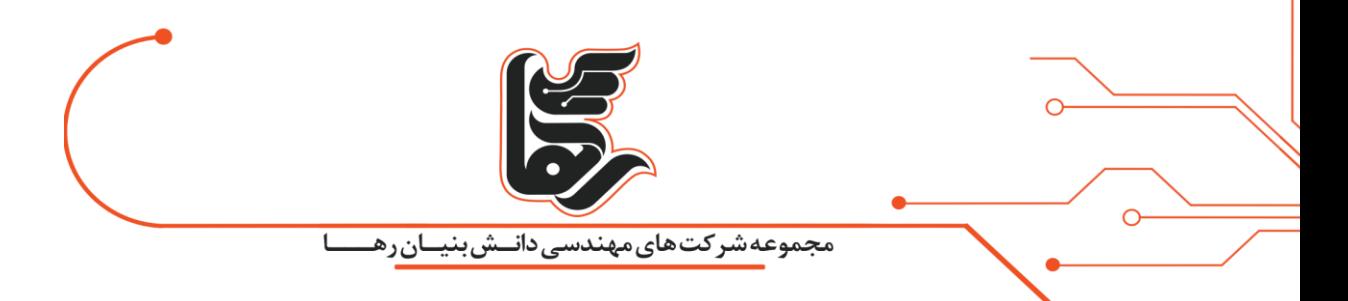

## **طرز کار تین کالینت**

**مجموعه شرکت های دانش بنیان رها**

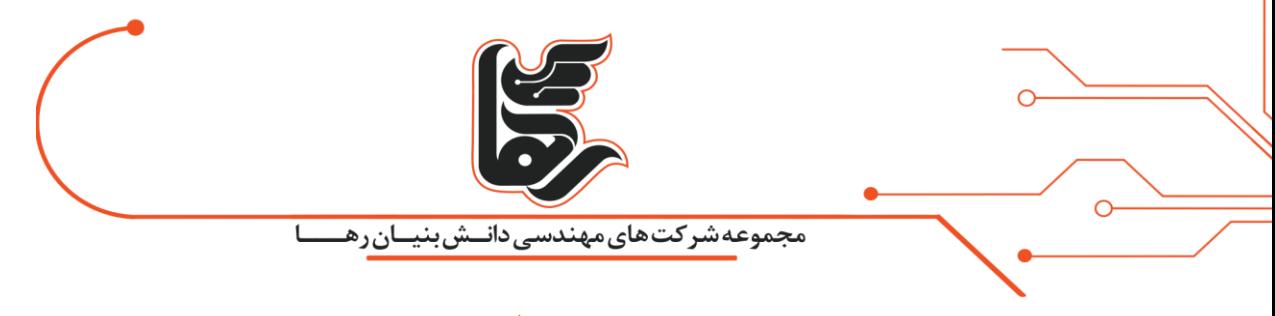

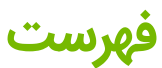

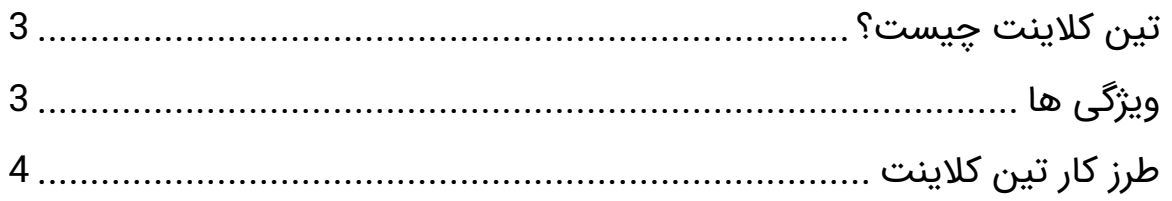

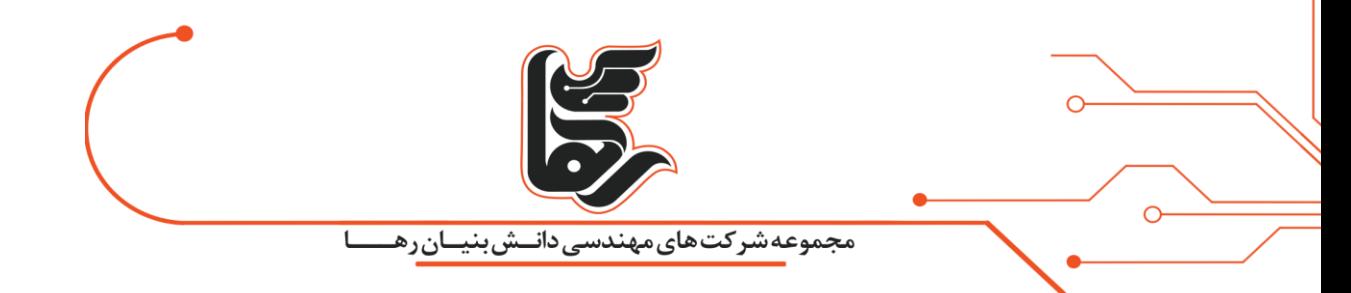

## <span id="page-2-0"></span>**تین کالینت چیست ؟**

تین کالینت ها جایگزینی کوچک، سبک، قابل حمل و **همینطور** بسیار **پر قدرت** برای کیس های معمولی کامپیوتر **هستند.**  بسیاری از افراد که با این دستگاه ها کار نکرده اند سوالی برای بار اول از شما می پرسند. این است که تین کالینت چیست و طرز کار تین کالینت چگونه است؟ این دستگاه (thin client) دستگاهی است که برای کار و سرویس دهی نیاز به یک شبکه سروری دارد تا با بهره گیری از محیط سرور بهترین عملکرد را داشته باشد. به صورت دیگر تین کلاینت دستگاه باریک و سبک وزن است برای راه اندازی مجدد در یک سرور (معمولا در محیط های مجازی سازی) ساخته شده است. کارایی تین کالینت به سرور بستگی دارد که بتواند نقش محاسباتی خود را ایفا کند. تین کلاینت با بهره گیری از دیوایس (Device) نمایشگر و نیروی پردازش اولیه، موس و کیبرد و… با سرور شبکه اطالعات را جابه جا میکند.

## <span id="page-2-1"></span>**ویژگی ها**

همانطور که از نام تین کالینت پیداست در عملکرد بسیار حساس و نازک است. تین کالینت فاقد فن و دیوایس مکانیکی است. این امر باعث شده تین کالینت ها مصرف انرژی بسیار پایینی نسبت به کامپیوتر های معمولی داشته باشند. عمر این دستگاه ها نسبت دستگاه های دیگر بیشتر است اوال الکترونیکی است و فاقد دستگاه مکانیکی است و ثانیا به دلیل نداشتن فن و هم دما بودن دستگاه و عدم منبسط و منقبض شدن دستگاه ) هم دما بودن در زمان کار و خاموش بودن) باعث طول عمرتین کلاینت میشود. تین کلایت شرایط کاربا انواع نرم افزار هایmainframe ،unix، mainframe ،ا دارد و قابلیت این را دارد که بتواند آن ها را اجرا کند.

انواع سازمان هایی نظیر بیمارستانها، کاربران بانکها، اژانس های مسافرتی و مدارس، میتوانند از تین کالینت ها به عنوان یک کامپیوتر معمولی استفاده کنند.

سازمان ها و مکان هایی که با نرم افزار های سنگین نظیر اتوکد و بازی های سه بعدی و گرافیکی کار می کنند تین کالینت ها برای آن ها توصیه نمی شود زیرا باعث باال رفتن دمای cpu در این دستگاه می شود.

این سازمان ها برای اینکه بتوانند با شبکه های مبتنی بر تین کلاینت کار کنند میتوانند از power clint ها که بسیار قدرتمند تر از clint thin است بهره بگیرند.

تین کالینت ها به دلیل این که کل فضای آن روی sink hit قرار دارد گردش هوای داخل اتاق هم باعث تخلیه

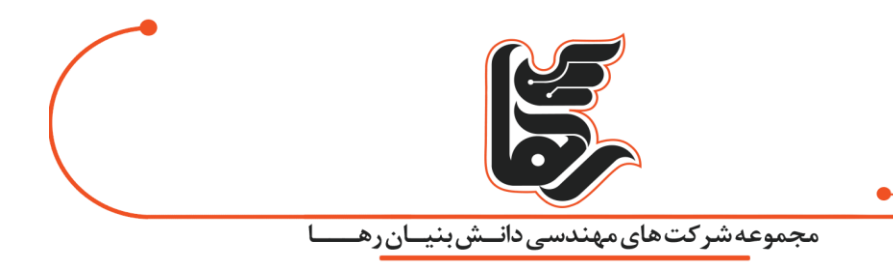

حرارت آن می شود. طراحی cpu در تین کالینت ها به گونه ای است که در زمانی که cpu داغ می شود به طور اتوماتیک سرعت آن پایین می آید حتی مواقعی که زیر آفتاب مستقیم هم باشد با داغ شدن cpu بدون این که دستگاه بسوزود یا آسیب ببیند خاموش می شود. به دلیل عدم وجود فن عمر تمام قطعات بیشتر شده است. مصرف برق پایین باعث می شود احتماال آسیب رساندن جریان برق به دستگاه کم شود.

از ویژگی های بارزی که دردستگاه های تین کالینت می توان نام برد:

- امنیت باال
- کم حجم ومناسب برای مکان های کوچک
- به اسانی می توان نرم افزار های مربوطه را ارتقا داد
	- مصرف انرژی پایین

## <span id="page-3-0"></span>**طرز کار تین کالینت**

تین کالینت بدین صورت کار میکند که دستورات ورودی را از طریق کیبورد و موس که از طریق usb به آن وصل استرا گرفته .

تین کالینت به سرور شبکه ای که به آن وصل است ارسال می کند و پس از این که در سرور مربوطه مورد پردازش قرار گرفت روی مانیتوری که به آن وصل است نمایش می دهد.

ارتباط تین کالینت با سرور به این صورت است که تین کالینت نیز مثل دیگر دیوایس های شبکه برای ارتباط با سرور از سوئیچ، هاب و... استفاده می کند.

تین کالینت جایگزین بسیار خوبی برای pc های بزرگ و گران قیمت می باشد.

حال برای [ارتباط تین کالینت](https://rahaco.net/%D8%AA%DB%8C%D9%86-%DA%A9%D9%84%D8%A7%DB%8C%D9%86%D8%AA/) با سرور به صورت نرم افزاری چند پروتکل وجود دارد.

یکی RDP که ساخت شرکت مایکروسافت بوده و دیگری زیر نظر شرکت سیتریکس میباشد.

برای پروتکلRDP نیاز به نصب نرم افزار خاصی نیست و ویندوز به طور defult این پروتکل را پشتیبانی می کند و روی تین کالینت می باشد.

همه ی نرم افزارهای کاربردی مثل فتوشاپ و آفیس و نرم افزاریی که در اتوماسیون اداری و صنعتی کاربرد دارند. همچنین ویندوز سرورهای ۳۰۰۴، ۲۰۰۸، ۲۰۱۲ و ۲۰۱۶ و Iinux base که تحت سرورهای تین کلاینت میباشد میتوانند مورد استفاده و بهره برداری قرار گیرند.

تین کالینت ها هم مثل دیگر شبکه های کامپیوتری همانطور که گفته شد می بایست برای عمل پردازشی خود به سرور متصل شوند نتایج بعد ازاینکه توسط سرور پردازش شد به تین کالینت برگردانده شود،

که با توجه به مدیا های ارتباطی شبکه این درخواست ها نیازمند پهنای باند باالی است که بنا به تعداد کالینت و

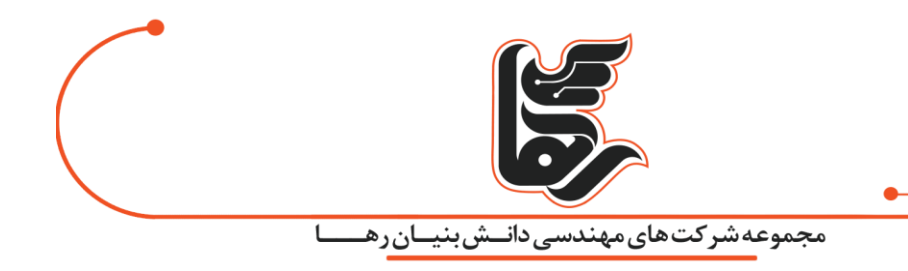

یا همان تین کالینت ها متفاوت خواهد بود.

به همین علت تین کالینت برای شبکه های WAN توصیه نمی شود مگر اینکه ابزار Policy خاص برای استفاده از پهنای باند در سرور شبکه که بتوان [ترافیک تین کالینت ها](https://rahaco.net/%D8%AA%DB%8C%D9%86-%DA%A9%D9%84%D8%A7%DB%8C%D9%86%D8%AA/) را مدیریت کرد.

تین کالینت متشکل شده است از:

- 6 پورت usb
- پورت VGA
- 4پورت HDMI
- پورت کارت شبکه
	- دکمه پاور
	- کابل پاور
	- پورت دانگل

 طرز کار تین کالینت ها بسیار آسان است و هر فردی بدون دانش و مهارت باال می تواند به راحتی آن را در خانه یا محل کار خود راه اندازی کند.

- .1 در ابتدا تین کالینت را در محل مناسبی نصب کرده. به طور مثال اگر در خانه استفاده می کنید می توانید میز یا دیواری را برای قرار دادن تین کالینت در نظر بگیرید یا اگر در محل کار مورد استفاده قرار می گیرد می توانید در داخل جعبه های ضد سرقت و... قرار دهید. (جایگاه قرار گیری دستگاه کاملا سلیقه ای است و میتوانید با سلیقه خودتان جای آن را مشخص کنید. (
	- .2 در مرحله بعد کابل VGA و HDMI متصل به مانیتور را به پورت های تین کالینت متصل می کنیم. کابل پاور را به پورت مربوطه متصل می کنیم.
		- .3 وسایل جانبی مانند موس و کیبرد را نیز به درگاه های usb موجود روی دستگاه متصل کرده.
	- .4 برای متصل شدن به اینترنت می توانید از پورتی که برای دانگل تعبیه شده است استفاده نمایید. و در آخر می توانید برای راه اندازی دستگاه پس از وصل کردن کابل برق دکمه پاور را بفشارید.

پس از انجام تنظیمات و مراحل باال رایانه شما آماده برای استفاده است.